# <span id="page-0-0"></span>合成控制法 (SCM) 的安慰剂检验、稳健性检验及可 视化操作

## 颜冠鹏 <guanpengyan@yeah.net>

#### 山东大学

2021 年 8 月 19 日

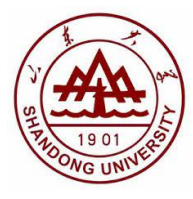

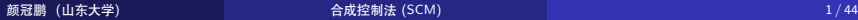

 $\leftarrow$ 

.

[.](#page-2-0) [.](#page-0-0)

# <span id="page-1-0"></span>**Contents**

## **[Introduction](#page-2-0)**

<sup>2</sup> [Synthetic Control Method](#page-5-0)

### [Placebo test](#page-12-0)

- [In-space placebo test](#page-13-0)
- [In-time placebo test](#page-16-0)
- [Mixed placebo test](#page-17-0)

## [Robustness Test](#page-18-0)

The synth2 [command](#page-20-0)

## <sup>6</sup> [Examples](#page-22-0)

- **•** [Prediction](#page-26-0)
- [In-space placebo test](#page-31-0)
- [In-time placebo test](#page-36-0)
- [Mixed placebo test](#page-38-0)
- **[Robustness test](#page-39-0)**

<span id="page-2-0"></span>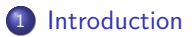

- 2 [Synthetic Control Method](#page-5-0)
- [Placebo test](#page-12-0)
- [Robustness Test](#page-18-0)
- The synth2 [command](#page-20-0)
- **[Examples](#page-22-0)**

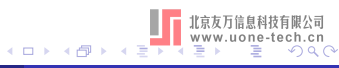

<span id="page-3-0"></span>Synthetic Control Method (SCM)

- Proposed by Abadie and Gardeazabal (2003)
- Popular method for policy evaluation in panel data with a single treated unit
- Classical example:
	- Terrorist conflict in the Basque Country (Abadie and Gardeazabal 2003)
	- Tobacco control program in California (Abadie, Diamond, and Hainmueller 2010)
	- German reunification (Abadie, Diamond, and Hainmueller 2015)
- Stata command:
	- synth (Abadie, Diamond, and Hainmueller 2011)
	- synth runner (Galiani and Quistorff 2017)
	- synth2 (Yan and Chen 2021)

.

[.](#page-5-0) [.](#page-2-0)

# <span id="page-4-0"></span>Advantages

- Understand the relative importance of each candidate
- Post-intervention outcomes are not used in synthetic.
- Maximize similarity between control and treatment cases

## **Disadvantages**

• Hard to argue for the weights used to create the "synthetic control"

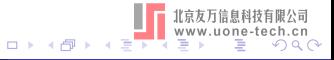

<span id="page-5-0"></span>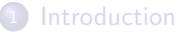

- 2 [Synthetic Control Method](#page-5-0)
	- [Placebo test](#page-12-0)
	- [Robustness Test](#page-18-0)
	- The synth2 [command](#page-20-0)
	- **[Examples](#page-22-0)**

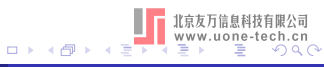

<span id="page-6-0"></span>Setting:

- $\bullet$  *i* = 1, ..., *N* + 1 units in periods  $t = 1, ..., T_0, T_0 + 1, ..., T_0$
- First unit  $(i = 1)$  is the treated one during  $t = T_0 + 1, \ldots, T$
- Other *N* units (*i* = 2, . . . , *N* + 1) are called a donor pool (捐赠池)
- $y_{it}^1$  and  $y_{it}^0$  be the outcome of unit *i* in period *t* with and without intervention, respectively

.

[.](#page-12-0) [.](#page-5-0)

<span id="page-7-0"></span>The observed outcome  $y_{it}$  can be expressed as

$$
y_{it} = y_{it}^1 D_{it} + y_{it}^0 (1 - D_{it})
$$
  
=  $y_{it}^0 + \alpha_{it} D_{it},$  (1)

.

[.](#page-12-0) [.](#page-5-0)

- *Dit* is a treatment indicator (处理指示器)
- $D_{it} = 1$  if unit *i* is treated in period *t*, and  $D_{it} = 0$  otherwise
- $\alpha_{it} = y_{it}^1 y_{it}^0$  denotes the treatment effect for unit *i* at time *t*.

<span id="page-8-0"></span>Suppose that  $y_{it}^0$  is generated by a factor model:

$$
y_{it}^0 = \delta_t + \theta'_t z_i + \lambda'_t \mu_i + \varepsilon_{it},
$$
\n(2)

 $\delta_t$  is a time fixed effect

- $z_i$  is a  $(K \times 1)$  vector of observed covariates
- $\boldsymbol{\theta}_t$  is a  $(K \times 1)$  vector of unknown coefficients
- $\boldsymbol{\lambda}_t$  is a vector of unobserved common factors
- $\boldsymbol{\mu}_i$  is a vector of unknown factor loadings
- *εit* is an idiosyncratic shock with zero mean for all *i*

.

[.](#page-12-0) [.](#page-5-0)

<span id="page-9-0"></span>SCM seeks to approximate the unknown  $y_{1t}^0$   $(t = T_0 + 1, \ldots, T)$  by a weighted average of the observed outcomes for control units in the donor pool, and the treatment effects are estimated accordingly by

$$
\widehat{\Delta}_{1t} = y_{1t} - \widehat{y}_{1t}^0 = y_{1t} - \sum_{i=2}^{N+1} w_i y_{it} \quad (t = T_0 + 1, \cdots, T), \tag{3}
$$

 $\mathbf{w} = \left(w_2, \ldots, w_{J+1}\right)'$  is a  $(N \times 1)$  vector of weights (a potential synthetic control) such that  $0 \le w_i \le 1$  for  $i = 2, ..., N + 1$  and  $\sum_{i=2}^{N+1} w_i = 1$ .

#### Question

How to calculate w?

# <span id="page-10-0"></span>2 Synthetic Control Method (SCM)

Setting:

- $x_1$  be the  $(K \times 1)$  vector containing the pre-treatment covariates of the treated unit
- $\bullet$  X<sub>0</sub> be the  $(K \times N)$  matrix containing the pre-treatment covariates of the N control units

The optimal synthetic control  $\mathrm{w}^*(\mathrm{V})$  is obtained by solving the following minimization problem:

$$
w^*(V) = \arg\min_{w} \sqrt{(x_1 - X_0 w)' V (x_1 - X_0 w)}
$$
(4)

- V is a (*K × K*) diagonal matrix with nonnegative elements on its diagonal
- V contains covariate weights measuring the importance of each covariate in predicting the outcome.

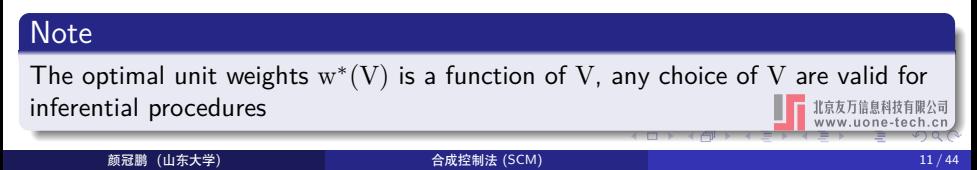

<span id="page-11-0"></span>Setting:

•  $z_1$  be the  $(T_0 \times 1)$  vector of pre-treatment outcomes for the treated unit

•  $Z_0$  be the  $(T_0 \times N)$  matrix of pre-treatment outcomes for the N control units SCM use a data-driven procedure to choose the optimal V*<sup>∗</sup>* , which minimizes the mean squared prediction error (MSPE) of the outcome variable for the pre-treatment periods:

$$
V^* = \arg\min_{V} \sqrt{\left(z_1 - Z_0 w^*(V)\right)' \left(z_1 - Z_0 w^*(V)\right)}\tag{5}
$$

#### **Summary**

$$
V^* \Longrightarrow w^* = w^* (V^*) \Longrightarrow \widehat{y}_{1t}^0 \Longrightarrow \widehat{\Delta}_{1t} = y_{1t} - \widehat{y}_{1t}^0
$$

. [.](#page-12-0) [.](#page-5-0) [.](#page-43-0) . . .

#### <span id="page-12-0"></span>**[Introduction](#page-2-0)**

#### <sup>2</sup> [Synthetic Control Method](#page-5-0)

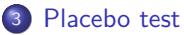

- **·** [In-space placebo test](#page-13-0)
- **·** [In-time placebo test](#page-16-0)
- [Mixed placebo test](#page-17-0)
- [Robustness Test](#page-18-0)
- The synth2 [command](#page-20-0)

#### **[Examples](#page-22-0)**

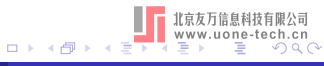

- <span id="page-13-0"></span>**a** Use "fake treatment units" for statistical inference
- Assign the treatment to control units in the donor pool iteratively, and estimate placebo effects in each iteration
- Null hypothesis of "no treatment effects" for each post-treatment period
- Right-sided p-values for "unusually large"
- Left-sided p-values for "unusually small"
- Two-sided p-values for "unusually large in absolute values"

# <span id="page-14-0"></span>3.1 In-space placebo test

two-sided 
$$
p
$$
-value(t) =  $\frac{1}{N+1} \sum_{i=1}^{N+1} 1(|\hat{\Delta}_{it}| \geq |\hat{\Delta}_{1t}|)$ ,  $t = T_0 + 1, ..., T$ , (6)

right-sided *p*-value(t) = 
$$
\frac{1}{N+1} \sum_{i=1}^{N+1} 1 (\hat{\Delta}_{it} \ge \hat{\Delta}_{1t}), \quad t = T_0 + 1, ..., T,
$$
 (7)

left-sided 
$$
p
$$
-value(t) =  $\frac{1}{N+1} \sum_{i=1}^{N+1} 1(\hat{\Delta}_{it} \le \hat{\Delta}_{1t}), \quad t = T_0 + 1, ..., T,$  (8)

- $\Delta_{1t}$  is the treatment effect
- $\bullet$   $\widehat{\Delta}_{it}$  is the placebo effect for unit  $i \neq 1$
- $\bullet$  1( $\cdot$ ) is the indicator function, which equals 1 if the expression inside is true, and 0 otherwise

 $\Box$ 

.

[.](#page-16-0) [.](#page-12-0)

<span id="page-15-0"></span>Specifically, the probability (i.e., *p*-value) of obtaining a post/pre MSPE ratio as large as that of the treated unit is calculated as follows

$$
\frac{1}{N+1} \sum_{i=1}^{N+1} 1\left(\frac{\text{MSPE}_{i,post}}{\text{MSPE}_{i,pre}} \geq \frac{\text{MSPE}_{1,post}}{\text{MSPE}_{1,pre}}\right),\tag{9}
$$

.

[.](#page-16-0) [.](#page-12-0)

MSPE*<sup>i</sup>,post* and MSPE*<sup>i</sup>,pre* are post-treatment MSPE and pre-treatment MSPE for unit *i* respectively

## **Examples**

.

If the post/pre MSPE ratio for the treated unit is larger than all other control units, then the corresponding *p*-value is  $\frac{1}{N+1}$ 

- <span id="page-16-0"></span>Makes use of a fake treatment time before the treatment actually starts
- $\bullet$  Assign the treatment to periods from  $\widetilde{T}_0$  on, where no treatment actually occurred during the periods  $\left[ \widetilde{\mathcal{T}}_{0}, \, \mathcal{T}_{0} \right]$
- The estimated placebo effects during the periods  $\left[\widetilde{\mathcal{T}}_0,\mathcal{T}_0\right]$  shuold not be "significant" or "large" in some sense
- No *p*-value is computed for in-time placebo test
- <span id="page-17-0"></span>To get around the issue that in-time placebo test does not produce *p*-values
- Use a fake treatment time and fake treatment units simultaneously
- $\bullet$  Given a fake treatment time  $\widetilde{\mathcal{T}}_0$ , conduct an in-space placebo test using fake treatment units
- Produces  $p$ -values for the fake treatment periods  $\left[ \widetilde{\varUpsilon}_{0},\varUpsilon_{0}\right]$

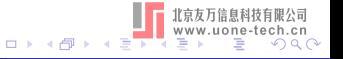

#### <span id="page-18-0"></span>**[Introduction](#page-2-0)**

2 [Synthetic Control Method](#page-5-0)

#### [Placebo test](#page-12-0)

- <sup>4</sup> [Robustness Test](#page-18-0)
	- The synth2 [command](#page-20-0)

#### **[Examples](#page-22-0)**

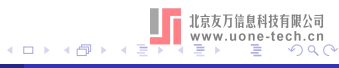

- <span id="page-19-0"></span>Concern: the treatment effects estimated by SCM may be disproportionally driven by just a single control unit with a nonzero weight
- Sensitivity check: re-estimates the model by constructing a synthetic control omitting in each iteration one of control units with a nonzero weight (leave-one-out robustness test, 留一稳健性检验)
- Robustness result: outcomes and treatment effects of leave-one-out synthetic controls are similar to those of synthetic control with all control units

#### <span id="page-20-0"></span>**[Introduction](#page-2-0)**

- 2 [Synthetic Control Method](#page-5-0)
- [Placebo test](#page-12-0)
- [Robustness Test](#page-18-0)
- <sup>5</sup> The synth2 [command](#page-20-0)

#### **[Examples](#page-22-0)**

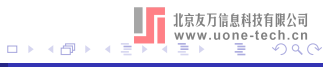

<span id="page-21-0"></span>The Stata command synth2 can be installed from the SSC:

. ssc install synth2, all replace

synth2 *depvar*  $\lceil$  *indepvars*  $\rceil$  *, trunit*(#) *trperiod*(#)  $\lceil$  <u>ctrl</u>unit(*numlist*) preperiod(*numlist*) postperiod(*numlist*) xperiod(*numlist*) mspeperiod(*numlist*) customV(*numlist*) nested allopt margin(*real*)  $\texttt{maxiter}(\#) \ \ \texttt{sigf}(\#) \ \ \texttt{bound}(\#) \ \ \texttt{placebo}(\textcolor{red}{\lceil} \texttt{tunit} \textcolor{red}{\lceil} \texttt{unit} \textcolor{red}{\lceil} \texttt{numlist}\textcolor{red}{\rceil})$ period(*numlist*) <u>cut</u>off( $\#_c$ )|) loo frame(*framename*) <u>nofig</u>ure|

- xtset *panelvar timevar* must be used to declare a balanced panel dataset in the usual long form; see [XT] **xtset**
- *depvar* and *indepvars* must be numeric variables, and abbreviations are not allowed

.

[.](#page-22-0) [.](#page-20-0)

<span id="page-22-0"></span>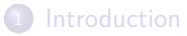

- <sup>2</sup> [Synthetic Control Method](#page-5-0)
	- [Placebo test](#page-12-0)
	- [Robustness Test](#page-18-0)
- The synth2 [command](#page-20-0)

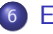

#### <sup>6</sup> [Examples](#page-22-0)

- **•** [Prediction](#page-26-0)
- **·** [In-space placebo test](#page-31-0)
- [In-time placebo test](#page-36-0)
- [Mixed placebo test](#page-38-0)
- **[Robustness test](#page-39-0)**

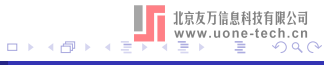

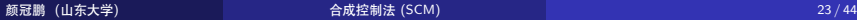

<span id="page-23-0"></span>Classic example: the effect of California's tobacco control program (Proposition 99, went into effect in January 1989) on cigarette sales (Abadie,Diamond, and Hainmueller 2010)

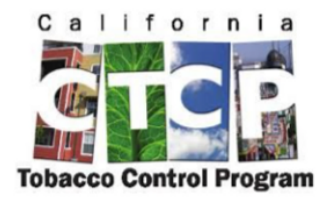

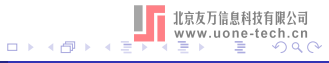

<span id="page-24-0"></span>The dataset smoking.dta includes the following variables for 39 US States from 1970 to 2000:

cigsale (outcome variable, cigarette sale per capita in packs) lnincome (covariate, logged per-capita state personal income) age15to24 (covariate, percentage of the population aged 15-24) retprice (covariate, annual state-level values of average retail price of cigarettes)

beer (covariate, per-capita beer consumption).

# <span id="page-25-0"></span>6 Examples

Use the command "label list" to find the unit number for the treated unit California:

```
. use smoking, clear
(Tobacco Sales in 39 US States)
. xtset state year
Panel variable: state (strongly balanced)
Time variable: year, 1970 to 2000
         Delta: 1 unit
. label list
state:
           1 Alabama
           2 Arkansas
           3 California
           4 Colorado
           5 Connecticut
           6 Delaware
           7 Georgia
           8 Idaho
           9 Illinois
          10 Indiana
          11 Iowa
          12 Kansas
          13 Kentucky
          14 Louisiana
          15 Maine
          16 Minnesota
  (output omitted )
```
 $\Box$ 

<span id="page-26-0"></span>Use the synth2 command to replicate the results of Abadie, Diamond, and Hainmueller (2010):

. synth2 cigsale lnincome age15to24 retprice beer cigsale(1988) cigsale(1980) ci

> gsale(1975), trunit(3) trperiod(1989) xperiod(1980(1)1988)

# Options

cigsale(1988) cigsale(1980) cigsale(1975): the values of cigsale in 1988, 1980 and 1975 respectively

trunit(3): specify California as the treated unit

```
trperiod(1989): specify 1989 as the treatment time
```
xperiod(1980(1)1988): average the covariates over the 1980-1988 periods

.

[.](#page-31-0) [.](#page-22-0)

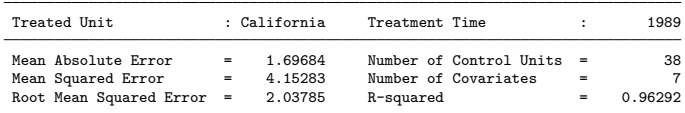

<span id="page-27-0"></span>Fitting results in the pre-treatment periods:

Predictor balance in the pre-treatment periods:

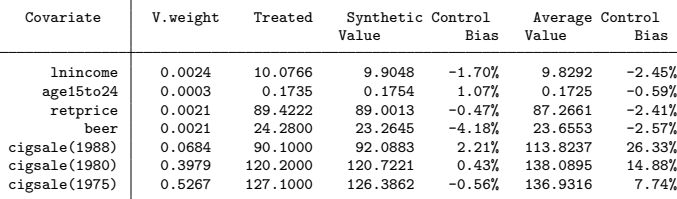

Note: "V.weight" is the optimal covariate weight in the diagonal of V matrix. "Synthetic Control" is the weighted average of control units in the donor pool with optimal weights. "Average Control" is the simple average of control units in the donor pool with equal weights.

 $\Box \rightarrow \Box \Box$ 

[.](#page-31-0) [.](#page-22-0)

# <span id="page-28-0"></span>6.1 Prediction

Optimal Unit Weights:

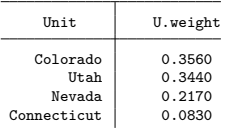

Note: The unit Alabama Arkansas Delaware Georgia Idaho Illinois Indiana Iowa Kansas Kentucky Louisiana Maine Minnesota Mississippi Missouri Montana Nebraska NewHampshire NewMexico NorthCarolina NorthDakota Ohio Oklahoma Pennsylvania RhodeIsland SouthCarolina SouthDakota Tennessee Texas Vermont Virginia WestVirginia Wisconsin Wyoming in the donor pool get a weight of 0.

Prediction results in the post-treatment periods:

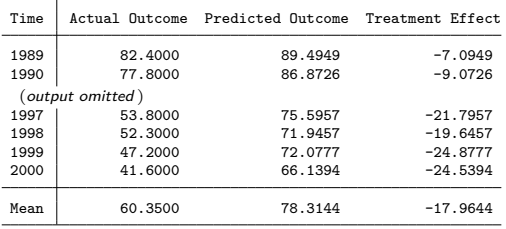

. . . . Note: The average treatment effect over the post-treatment peri[ods](#page-27-0) i[s](#page-29-0) -17.9644.

Finished. 颜冠鹏 (山东大学) [合成控制法](#page-0-0) (SCM) 29 / 44

.

[.](#page-31-0) [.](#page-22-0) . . . .

<span id="page-29-0"></span>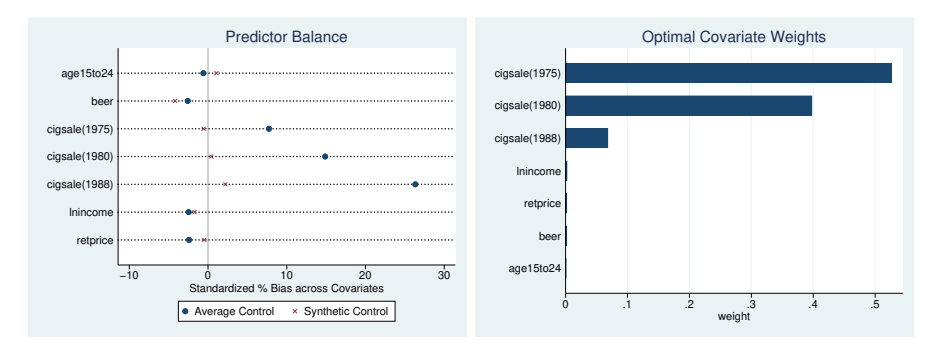

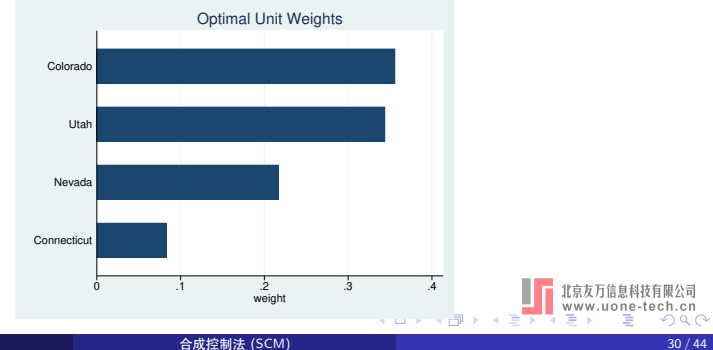

颜冠鹏 (山东大学

<span id="page-30-0"></span>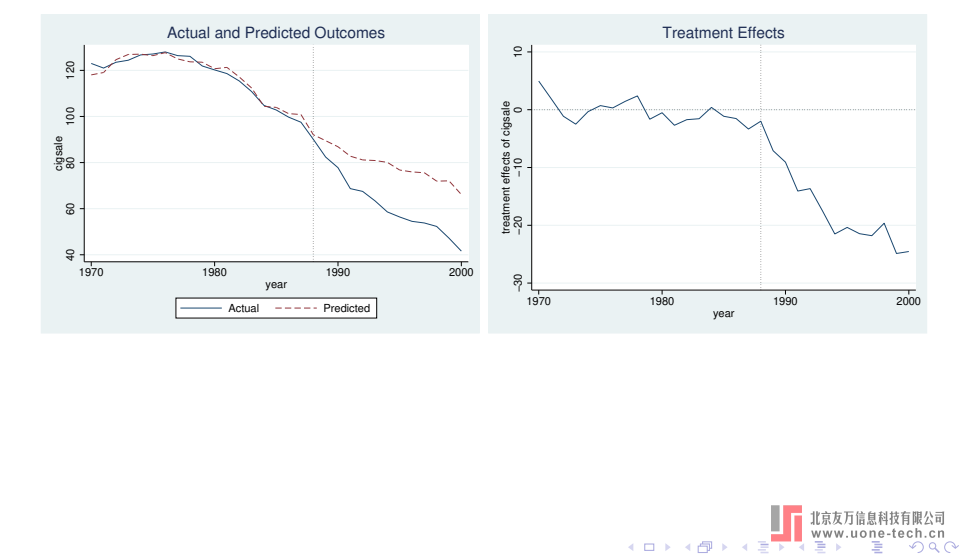

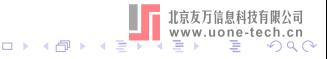

颜冠鹏 (山东大学

) [合成控制法](#page-0-0) (SCM) 31 / 44

<span id="page-31-0"></span>. synth2 cigsale lnincome age15to24 retprice beer cigsale(1988) cigsale(1980) ci > gsale(1975), trunit(3) trperiod(1989) xperiod(1980(1)1988) placebo(unit cut(2)  $> 5$ 

## **Options**

 $p$ lacebo(unit cut(2)): request an in-space placebo test using all fake treatment units, but exclude those units with pre-treatment MSPE 2 times larger than that of the treated unit.

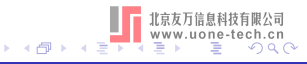

<span id="page-32-0"></span>(*output omitted* )

Implementing placebo test using fake treatment unit Alabama...Arkansas...Colorad > o...Connecticut...Delaware...Georgia...Idaho...Illinois...Indiana...Iowa...Kan > sas...Kentucky...Louisiana...Maine...Minnesota...Mississippi...Missouri...Mont > ana...Nebraska...Nevada...NewHampshire...NewMexico...NorthCarolina...NorthDako > ta...Ohio...Oklahoma...Pennsylvania...RhodeIsland...SouthCarolina...SouthDakot > a...Tennessee...Texas...Utah...Vermont...Virginia...WestVirginia...Wisconsin.. > .Wyoming...

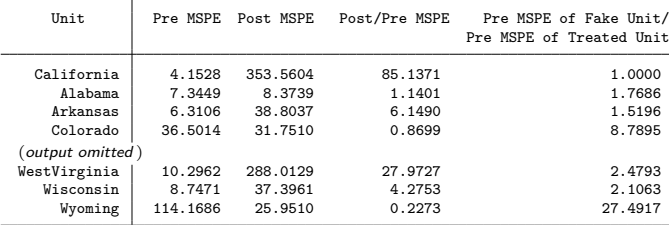

Placebo test results using fake treatment units:

Note: (1) The probability of obtaining a post/pre-treatment MSPE ratio as large as California **́**s is 0.0256.

 $\Box$ (2) Total 25 units with pre-treatment MSPE 2 times larger than the treated unit are excluded in computing pointwise p-values, including Colorado Connecticut Delaware Illinois Indiana Iowa Kansas Kentucky Maine Minnesota Nevada NewHampshire NorthCarolina NorthDakota Ohio Oklahoma Pennsylvania RhodeIsland SouthDakota Utah Vermont Virginia WestVirginia Wisconsin Wyoming.

.

[.](#page-36-0) [.](#page-22-0)

# <span id="page-33-0"></span>6.2 In-space placebo test

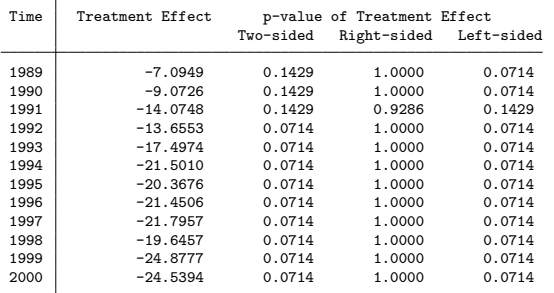

Placebo test results using fake treatment units (continued, cutoff = 2):

Note: (1) The two-sided p-value of the treatment effect for a particular period is defined as the frequency that the absolute values of the placebo effects are greater than or equal to the absolute value of treatment effect.

(2) The right-sided (left-sided) p-value of the treatment effect for a particular period is defined as the frequency that the placebo effects are greater (smaller) than or equal to the treatment effect.

(3) If the treatment effects are mostly positive, then the right-sided p-values are recommended; whereas the left-sided p-values are recommended if the treatment effects are mostly negative.

Finished.

 $\Box$ 

.

[.](#page-36-0) [.](#page-22-0)

<span id="page-34-0"></span>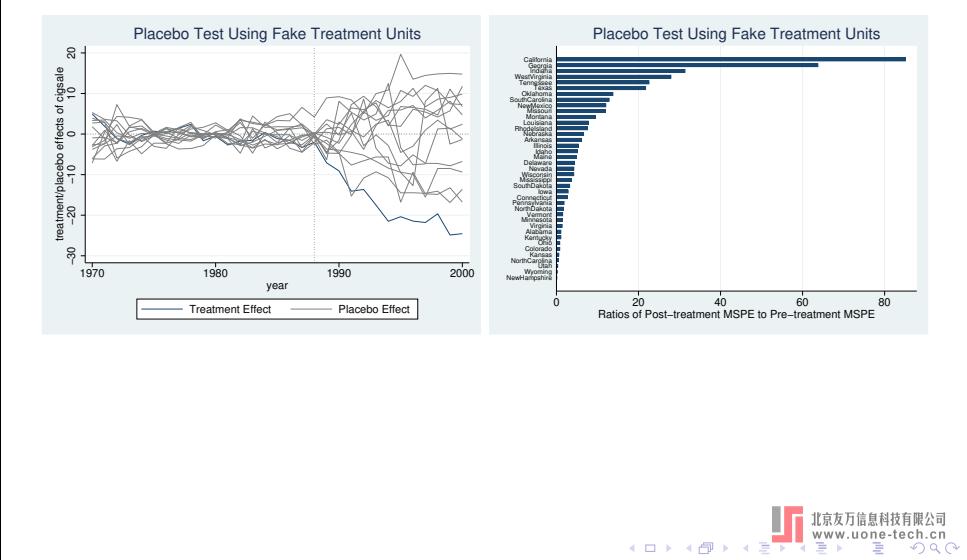

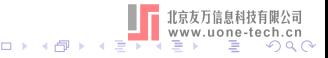

<span id="page-35-0"></span>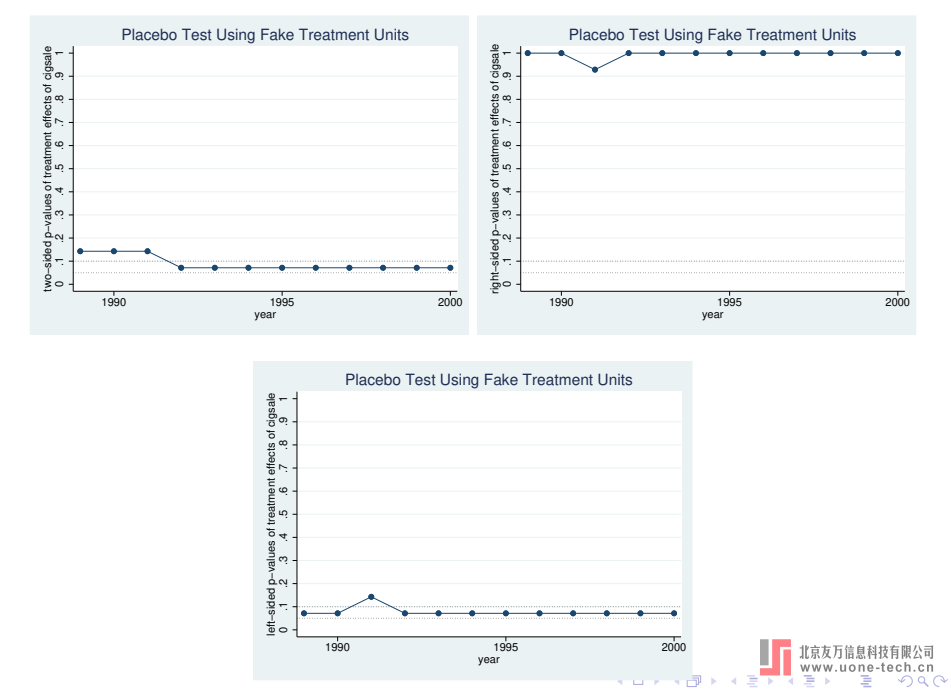

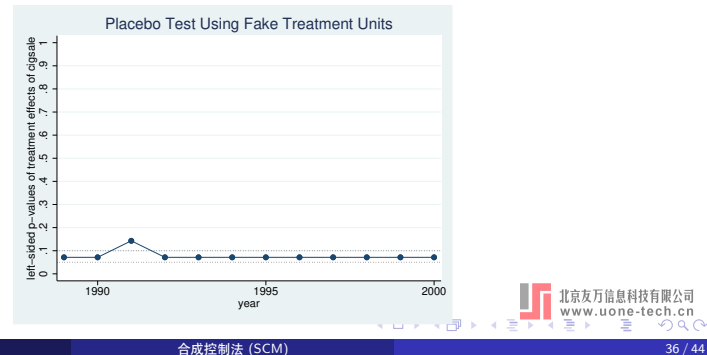

颜冠鹏 (山东大学

# <span id="page-36-0"></span>6.3 In-time placebo test

. synth2 cigsale lnincome age15to24 retprice beer cigsale(1980) cigsale(1975), t

> runit(3) trperiod(1989) xperiod(1980(1)1984) placebo(period(1985))

(*output omitted* )

Implementing placebo test using fake treatment time 1985...

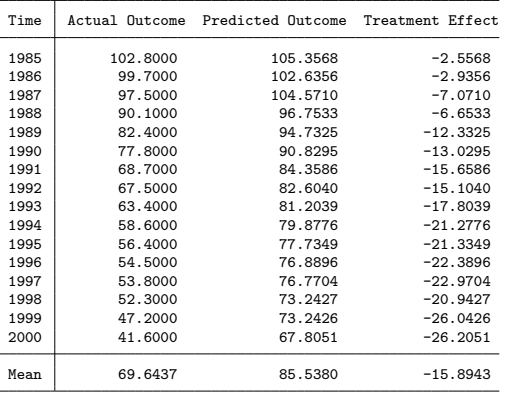

Placebo test results using fake treatment time 1985:

Note: The average treatment effect over the post-treatment periods is -15.8943.

Finished.

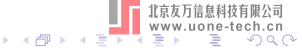

 $\Box$ 

颜冠鹏 (山东大学) [合成控制法](#page-0-0) (SCM) 37 / 44

<span id="page-37-0"></span>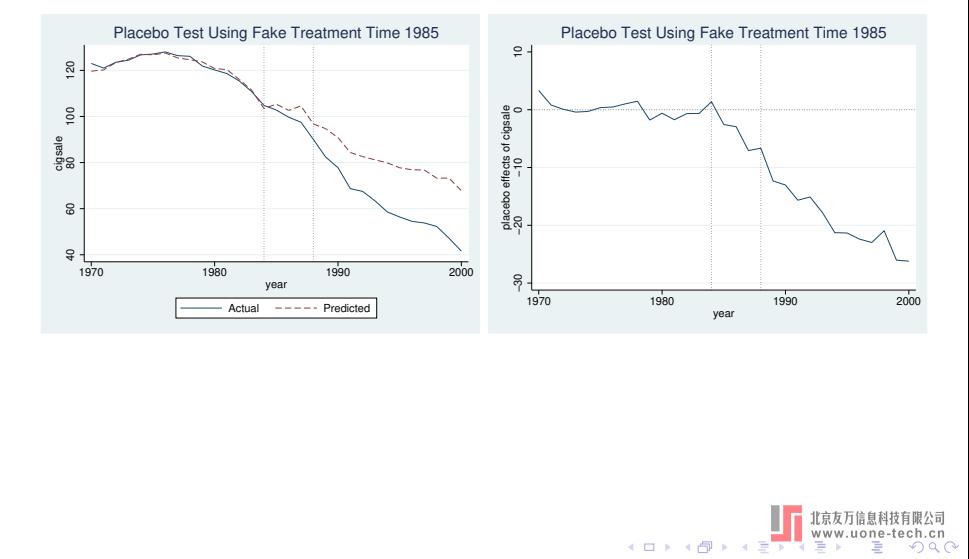

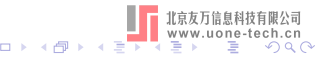

颜冠鹏 (山东大学

) [合成控制法](#page-0-0) (SCM) 38 / 44

<span id="page-38-0"></span>. synth2 cigsale lnincome age15to24 retprice beer cigsale(1980) cigsale(1975), t

> runit(3) trperiod(1985) xperiod(1980(1)1984) placebo(unit cut(10)) (*output omitted* )

Placebo test results using fake treatment units (continued, cutoff = 10):

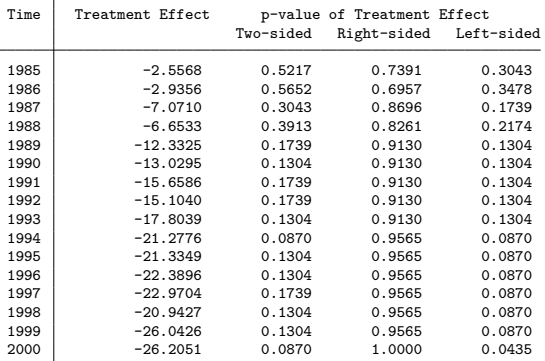

(*output omitted* )

Finished.

<span id="page-39-0"></span>. synth2 cigsale lnincome age15to24 retprice beer cigsale(1988) cigsale(1980) ci > gsale(1975), trunit(3) trperiod(1989) xperiod(1980(1)1988) loo frame(californi > a)

(*output omitted* )

Robustness test results in the post-treatment periods:

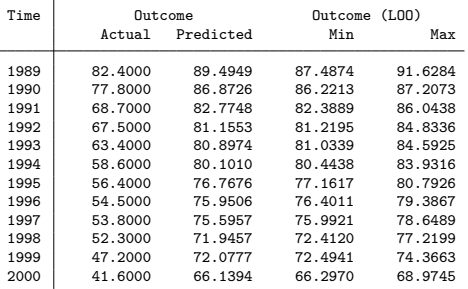

Note: The last two columns report the minimum and maximum outcomes when one control unit with a nonzero weight is excluded at a time.

## **Options**

[.](#page-22-0) [.](#page-43-0) . loo: iteratively remove one of the control units with positive weights, and then re-estimates the model by SCM.

> . . . [.](#page-38-0) . . . [.](#page-38-0) . . . . .

颜冠鹏 (山东大学) [合成控制法](#page-0-0) (SCM) 40 / 44

.

. . [.](#page-0-0) .

<span id="page-40-0"></span>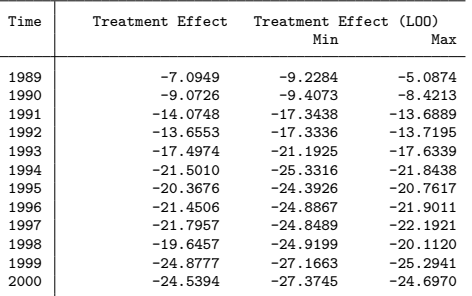

Note: The last two columns report the minimum and maximum treatment effects when one control unit with a nonzero weight is excluded at a time.

Finished.

 $\Box$ 

.

[.](#page-43-0) [.](#page-22-0) 服公司

<span id="page-41-0"></span>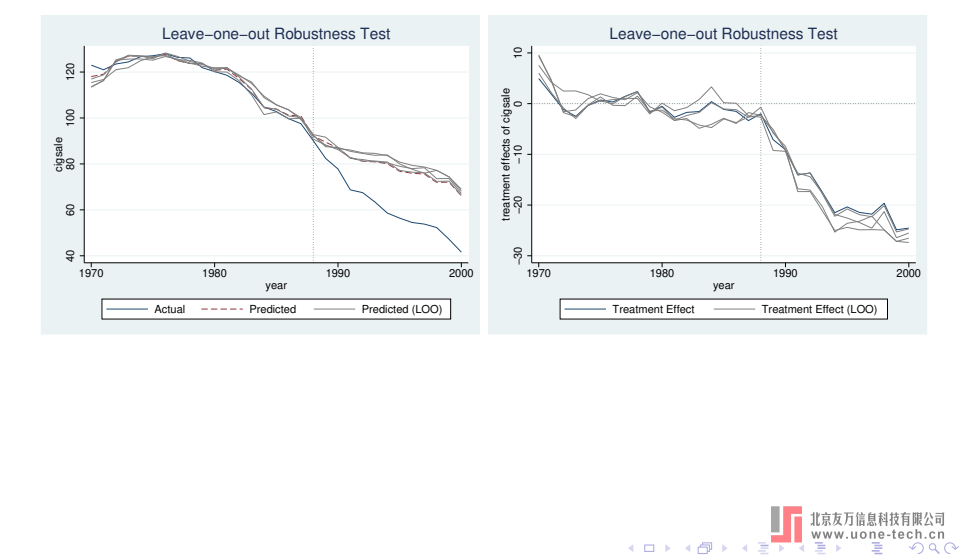

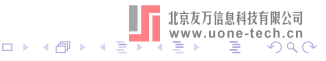

- <span id="page-42-0"></span>Abadie, A. 2021. Using synthetic controls: Feasibility, data requirements, and methodological aspects. Journal of Economic Literature 59(2): 391–425.
- Abadie, A., A. Diamond, and J. Hainmueller. 2010. Synthetic control methods for comparative case studies: Estimating the effect of California's tobacco control program. Journal of the American statistical Association 105(490): 493–505.
- Abadie, A., A. Diamond, and J. Hainmueller. 2011. SYNTH: Stata module to implement Synthetic Control Methods for Comparative Case Studies. Statistical Software Components, Boston College Department of Economics. https://ideas.repec.org/c/boc/bocode/s457334.html.
- Abadie, A., A. Diamond, and J. Hainmueller. 2015. Comparative politics and the synthetic control method. American Journal of Political Science 59(2): 495–510.
- Abadie, A., and J. Gardeazabal. 2003. The economic costs of conflict: A case study of the Basque Country. American economic review 93(1): 113–132.
- Athey, S., and G. W. Imbens. 2017. The state of applied econometrics: Causality and policy evaluation. Journal of Economic Perspectives 31(2): 3–32.
- Galiani, S., and B. Quistorff. 2017. The synth runner package: Utilities to automate synthetic control estimation using synth. The Stata Journal 17(4): 834–849.
- Series, I. T., and D. A. Graph. 2010. A Guide on Data Analysis.

.

[.](#page-43-0) [.](#page-22-0)

# <span id="page-43-0"></span>Thank you!

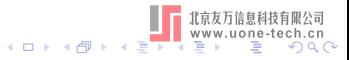

。<br> 颜冠鹏 (山东大学) [合成控制法](#page-0-0) (SCM) 44 / 44